**Photoshop 2022 (Version 23.1.1) Patch full version Keygen [Updated] 2022**

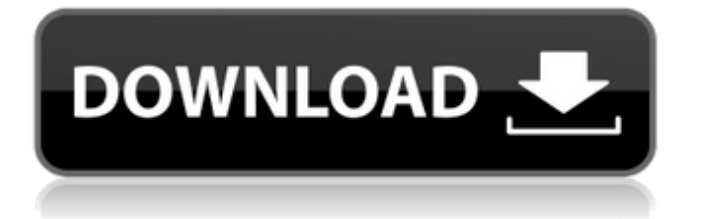

## **Photoshop 2022 (Version 23.1.1) Crack X64 Latest**

Why Photoshop? Photoshop is still the de facto software package for image editing, and it was one of the first media creation tools. Adobe Photoshop is specifically designed to handle the very large images that are common in the digital world. Despite its name, PS does not generate or apply any sort of photography magic, such as introducing depth of field or anamorphic distortion, nor is it an image format type that supports artistic composition. It is just a raster editor. It is very adept at handling large images and can handle the vast amounts of megapixels common to the digital world. Because of this, PS is the tool to use when you're dealing with either a site with a big-image requirement or a huge image to carry around or downsize for a smaller device. Once you have a huge image that you need to handle, you may want to consider downsizing it or working in PS to cut it up into different elements, rearrange them, or add elements to it. With all of this said, Photoshop does not work with grayscale images. If you have a grayscale image, you should convert it into a color image to enable much better color handling in Photoshop. Another note is that Photoshop is expensive. It can cost anywhere from \$70 to \$6,000 depending on the version that you buy and the add-ons that you add. Whichever version you get, don't expect to use it for anything short-term. Unlike some of the free programs, Photoshop gives you limited disk space and CPU, so it needs to be downloaded and installed before you can use it. Versions of Photoshop Adobe Photoshop is available as three separate versions: Photoshop, Photoshop Lightroom, and Photoshop Elements. The Photoshop version was the first version released and remains the most popular version. It is available for both Windows and Mac. Photoshop Lightroom is mainly for organizing your photos, so it is focused on the business world and therefore very different from Photoshop. The Photoshop Elements version allows you to work on a single image and works similarly to the slightly older versions of Paint Shop Pro. It is a freeware utility from Adobe that is available in both for Windows and Mac. Adobe Photoshop: Who Uses It and What It Is Used For When it comes to who uses Photoshop, it is fair to say that most professionals use the program. If you need to edit your professional photos, use

### **Photoshop 2022 (Version 23.1.1) Crack+ Free Registration Code Free Download**

Adobe Photoshop is the most used commercial photo editor out there. It can be used for a wide array of tasks, such as photo retouching, image creation, and image design. In this article, we will provide you with a step-by-step guide on how to use Photoshop for retouching a photo or design a new logo. How to Use Photoshop for Editing Photos Adobe Photoshop is an easy-to-use photo editing software. It was the first in the world to introduce the concept of layers and blend modes. Because it has been around for a long time, most Photoshop users take it for granted, but even if you've used the program before, you can always improve your skills. Watch this video on Adobe Photoshop for Beginners For beginners, a few basic editing tasks can be done by clicking and dragging directly on an image. However, if you want to make your editing looks better and more professional, you will need to learn about the software. In this section, we will provide you with a step-by-step guide on how to use Photoshop for retouching a photo or design a new logo. Import a photo into Photoshop The first step before editing an image is to import it into your machine. Here are a few ways to do it. Open the folder where you want to save your files and then right-click on the image. Select "Open in Photoshop". Select "File > Open". Select "File > Open in Photoshop". When a new document is opened, Photoshop Elements loads that image into the list of available images. To preview the image, just press the Enter key or click the "Play" button. It's time to edit your image with Photoshop. Now, let's start with a tutorial on how to edit photos in Photoshop. How to Edit Photos in Photoshop The first thing you should do to edit a photo is to select a layer. There are many reasons to edit one. For example, this image needs to be edited for a quickbook cover. We have selected a layer for better visibility. We can hide it and expand it if we want to see all the elements that are in this layer. Besides, if we click on the arrow above the layer, we can see a small rectangular button. It' a681f4349e

## **Photoshop 2022 (Version 23.1.1) Activator For Windows**

Q: how to dynamically add controls in asp.net I am using asp.net, and I want to dynamically add a table row to a page. I have a linkButton, that when clicked, I want to add the table row in a table. But I am not sure how to do it. I tried the following : LinkButton lb = new LinkButton(); lb.Click += new EventHandler(OnClick1); lb.Text = "Add Row"; TableRow tr = new TableRow(); tr.Attributes.Add("onClick", "Grid\_OnRowClick"); TextBox tb = new TextBox(); tb.Text = "Foo"; Label lbl = new Label(); lb.ID = "lb" + i.ToString(); tr.Cells.Add(lb); tr.Cells.Add(tb); tr.Cells.Add(lb); This is in a ASP:Repeater control : '> A: use.RowIndex as primary key and use the following, this will create a row before the button clicked. protected void LinkButton1\_Click(object sender, EventArgs e) { RepeaterItem item = rpt1.Items[Repeater1.Items.Count - 1

### **What's New in the?**

\* Erasing \* Blending colors \* Adjusting and manipulating images \* Using the Paint Bucket tool \* Making selections with selections and brushes \* Creating halftones \* Removing blemishes \* Browsing the Brush Panel and using presets \* Adding artwork You can use any combination of tools in Photoshop, or you can create your own tool, just by clicking and dragging the pixel. The pen tool is a must-have for retouching, selecting, sketching, and painting images and making line drawings and freehand doodles. \* Changing thickness, size, and shape \* Working with multiple tools in different sizes at the same time \* Creating basic shapes \* Adding a gradient from one color to another \* Making compound paths Brushes The Brushes palette contains a set of tools that can help you build an image and create the desired effects. The Brush palette contains the common tools used for retouching, painting, and adding a background color. There are dozens of brushes available in the Brush palette, some of which are listed in Table 5.3. To display the Brush panel, choose Window  $\rightarrow$  Brush, or press Ctrl+K ( $\#$ -K). TABLE 5.3. Some of the most frequently used Photoshop brushes Brush type | Name | Description --- | --- | --- Blob | Blob Brush | Used to paint blobs of color Clone Stamp | Clone Stamp | Used to copy pixels from one area to another, such as repairing a damaged area Eraser | Pencil | Eraser Gradient | Color Wheel | Lets you change the direction of the gradients Pencil | Pencil | Sketch | Pencil and Eraser | Lets you create a sketch Stroke | Stroke | Draws dotted strokes that you can fill with color or leave blank Table: Brush type | Name | Description --- | --- | --- Brush filter | Spray | Lets you apply the spray paint effect Crop | Crop Brush | Lets you apply the crop tool to an image Eraser | Eraser | Pencil | Pencil | Clone | Clone Brush | Creates a copy of an object Gradient | Gradient | Lets you create a gradient

# **System Requirements For Photoshop 2022 (Version 23.1.1):**

Windows XP/Vista/7 (64-bit) Mac OS X 10.6 or later (64-bit) 2 GHz Processor (Dual Core CPU recommended) 3 GB of RAM 10 GB free disk space 1024 x 768 display Internet Explorer 9.0 or later Autodesk® AutoCAD® 2013, 2013 Premium, 2013 Ultimate, or 2013 Architectural Desktop Autodesk® Inventor® 2013 or 2013 Premium Autodesk® Revit® 2013 or 2013 Premium

Related links:

[https://vizitagr.com/wp-content/uploads/2022/06/Photoshop\\_CC\\_2015.pdf](https://vizitagr.com/wp-content/uploads/2022/06/Photoshop_CC_2015.pdf)

<https://clicfilmsenza.wixsite.com/trelupadge/post/adobe-photoshop-cs6-full-license-license-code-keygen-32-64bit> <https://www.15heures.com/photos/p/83176>

<http://yachtwaypoints.com/photoshop-cc-2018-download-3264bit/>

<http://garage2garage.net/advert/adobe-photoshop-cc-2015-version-16-crack-full-version-pc-windows-april-2022/> [https://africanscientists.africa/wp-content/uploads/2022/06/Adobe\\_Photoshop\\_2022\\_Version\\_2302.pdf](https://africanscientists.africa/wp-content/uploads/2022/06/Adobe_Photoshop_2022_Version_2302.pdf)

[https://vietnamnuoctoi.com/upload/files/2022/06/xjqZEbFxB27huuiiKa3X\\_30\\_e4f30c035e58c75f8af99460295a5e](https://vietnamnuoctoi.com/upload/files/2022/06/xjqZEbFxB27huuiiKa3X_30_e4f30c035e58c75f8af99460295a5e77_file.pdf) [77\\_file.pdf](https://vietnamnuoctoi.com/upload/files/2022/06/xjqZEbFxB27huuiiKa3X_30_e4f30c035e58c75f8af99460295a5e77_file.pdf)

<https://www.rothamsted.ac.uk/sites/default/files/webform/zilyhola447.pdf>

<https://ppgadm.ufes.br/en/system/files/webform/photoshop-cs4.pdf>

[https://evahno.com/upload/files/2022/06/WcFC5EnEtu8yhn6iPP1P\\_30\\_45ea9e8be3fc0b9bbfc5126c977713ea\\_file.](https://evahno.com/upload/files/2022/06/WcFC5EnEtu8yhn6iPP1P_30_45ea9e8be3fc0b9bbfc5126c977713ea_file.pdf) [pdf](https://evahno.com/upload/files/2022/06/WcFC5EnEtu8yhn6iPP1P_30_45ea9e8be3fc0b9bbfc5126c977713ea_file.pdf)

<http://xn----7sbahcaua4bk0afb7c9e.xn--p1ai/photoshop-2021-version-22-2-torrent-activation-code/>

<https://kingphiliptrailriders.com/advert/adobe-photoshop-cc-2018-crack-with-serial-number-free/>

[https://dry-mesa-00465.herokuapp.com/Adobe\\_Photoshop\\_eXpress.pdf](https://dry-mesa-00465.herokuapp.com/Adobe_Photoshop_eXpress.pdf)

<https://1w74.com/photoshop-2021-version-22-5-1-crack-exe-file-free-final-2022/>

<https://www.dedietrich.com/es/system/files/webform/careers/berrey628.pdf>

<https://pacific-basin-85822.herokuapp.com/dahlayd.pdf>

<http://goodidea.altervista.org/advert/photoshop-2021-version-22-0-0-free-download-pc-windows-latest-2022/> <https://43gear.com/photoshop-express-crack-file-only-license-key-full/>

[https://evahno.com/upload/files/2022/06/ct3MviYvIwgmGzkAmHir\\_30\\_45ea9e8be3fc0b9bbfc5126c977713ea\\_file](https://evahno.com/upload/files/2022/06/ct3MviYvIwgmGzkAmHir_30_45ea9e8be3fc0b9bbfc5126c977713ea_file.pdf) [.pdf](https://evahno.com/upload/files/2022/06/ct3MviYvIwgmGzkAmHir_30_45ea9e8be3fc0b9bbfc5126c977713ea_file.pdf)

[https://buycannabisstocksinvestments.com/wp-](https://buycannabisstocksinvestments.com/wp-content/uploads/2022/06/Adobe_Photoshop_CC_2015_version_18.pdf)

[content/uploads/2022/06/Adobe\\_Photoshop\\_CC\\_2015\\_version\\_18.pdf](https://buycannabisstocksinvestments.com/wp-content/uploads/2022/06/Adobe_Photoshop_CC_2015_version_18.pdf)